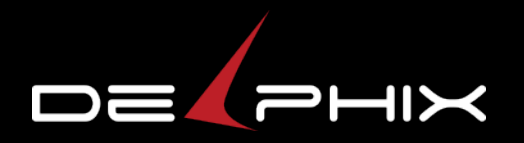

# **ZFS on illumos**

Prakash Surya

© 2014 Delphix. All Rights Reserved

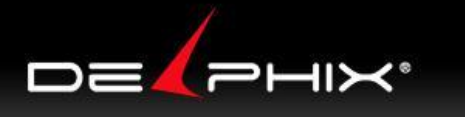

# **Where ZFS originated**

- 2001: Started at Sun
- 2005: Released through OpenSolaris
- 2010: illumos spawned, fork of OpenSolaris
- 2013: OpenZFS created
- ZFS's "home" is in illumos:
	- Due to its history, but also its OS integration: grub, mdb, fma, etc
- But, OpenZFS is growing beyond illumos

# **Development model on illumos**

- Committer access is granted to "advocates"
- Advocates rely on "reviewers" to verify changes for correctness, good design, etc.
- No explicit releases
	- All changes must be "release quality"
- Development tools/processes are difficult
	- e.g. patch/compile/deploy/test is cumbersome

# **How to facilitate collaboration?**

- We encourage "upstreaming" changes Difficult with current development model
- How can we make collaboration easier?
	- We're open to changes in development model
		- Peer code reviews are good
		- High overhead to build and test is bad
- Would an OpenZFS repository help?
	- If so, what are the requirements?
	- How can we get there?

# **Perspective coming from ZOL**

- Large overhead for ZFS on illumos changes
	- ZFS on illumos is tightly integrated with illumos illumos is the kernel, libraries, and more
	- Overhead for "lone" developer is prohibitive
	- ZFS on Linux is isolated, little dependencies
- $\bullet$  Full illumos build:  $\sim$ 2 hours
	- Building ZFS only: ~6 minutes
- $\bullet$  ZFS on Linux build time:  $\sim$ 3 minutes

# **ZOL to illumos continued**

- Kernel tools are generally much better
	- mdb is awesome! crash probably could be.
		- pipelines and walkers
			- "SQL for crash dumps"
		- dcmds allow extensibility
			- ZFS specific extensions
		- ::walkers, ::findleaks, ::stacks -m zfs, :: whatis, ::spa, ::dbufs, ::blkptr, ::zio\_state
	- No gdb; no line number resolution
	- kmdb and dtrace are also very helpful

# **ZOL to illumos continued**

- Smaller community of ZFS users on illumos
	- People involved are more informed
	- Fewer number of people testing
- ZFS test suite available on illumos
	- But, no xfstests or filebench

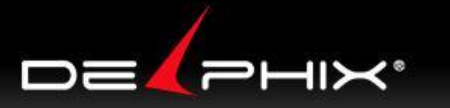

# **mdb example - ::spa -v**

> **::spa -v** ! head -n 15 ADDR STATE NAME ffffff096151a000 ACTIVE rpool

 ADDR STATE AUX DESCRIPTION ffffff095050c780 HEALTHY - root ffffff09505106c0 HEALTHY - /dev/dsk/c2t0d0s0 ffffff09630ac000 ACTIVE tank

- ffffff096be74540 HEALTHY root
- ffffff09616f34c0 HEALTHY /dev/dsk/c3t0d0s0
- ffffff09629c9780 HEALTHY /dev/dsk/c3t1d0s0
- ffffff096be6f900 HEALTHY /dev/dsk/c3t2d0s0
- ffffff096be6f280 HEALTHY /dev/dsk/c3t3d0s0
- ffffff096be6ec00 HEALTHY /dev/dsk/c3t4d0s0
- ffffff096be6e580 HEALTHY /dev/dsk/c3t5d0s0

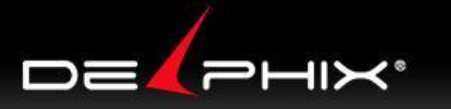

# **mdb example - ::spa -Mh**

- > **::spa -Mh** ! head -n 15
- ADDR STATE NAME
- ffffff096151a000 ACTIVE rpool

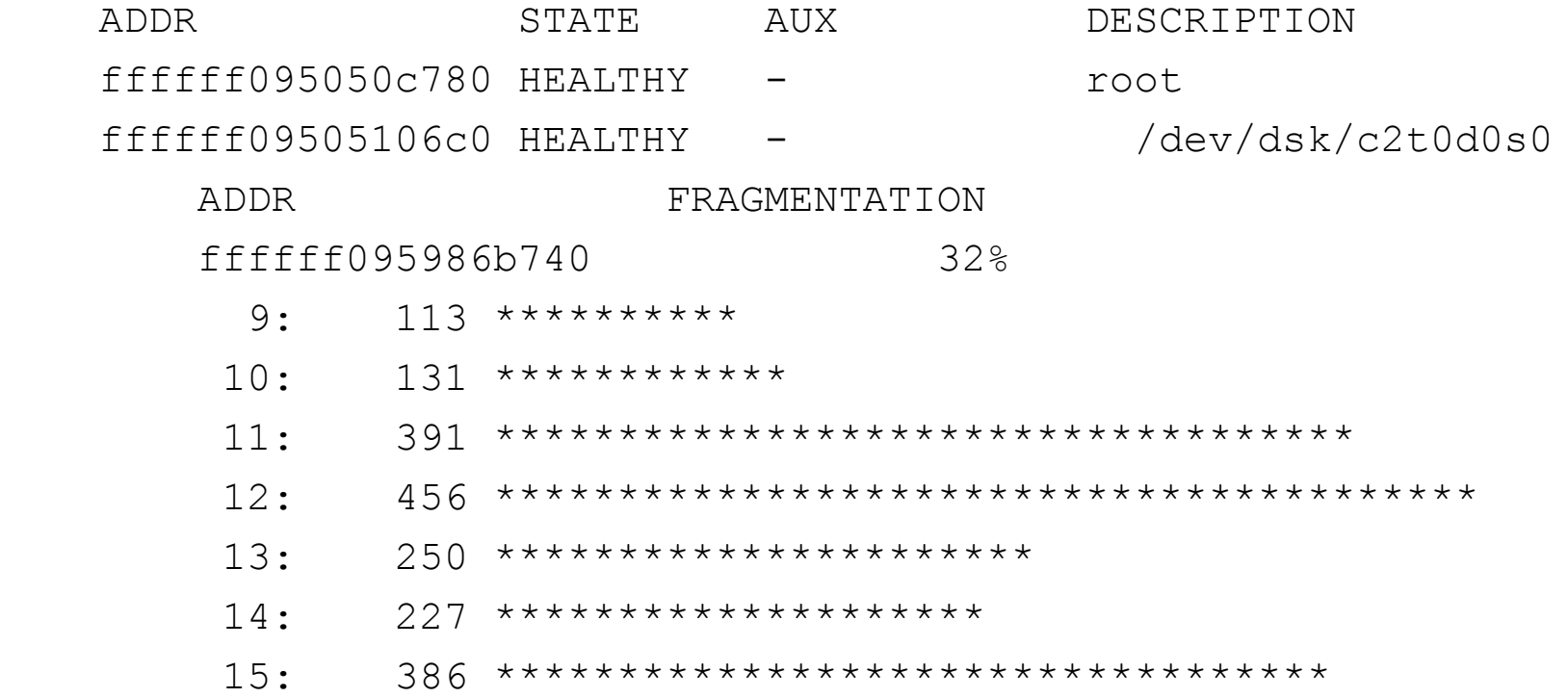

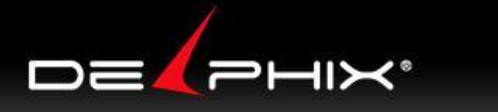

# **mdb example - ::dbufs**

```
> ::dbufs ! wc -l
182819
> ::dbufs | ::print dmu_buf_impl_t ! head -n 15
{
    db = \{db object = 0x76db offset = 0x1a4a0000db size = 0x20000db data = 0xfffff03b2dcd000 }
    db objset = 0xffffff0991377c00db dnode handle = 0xfffff09e0266d58db parent = 0xfffff09e4b22808db hash next = 0db blkid = 0 \times d25db blkptr = 0xfffff09e21a5280db level = 0db mtx = {
```
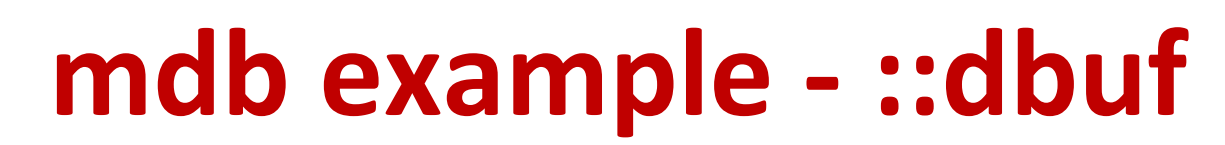

DE PHIX'

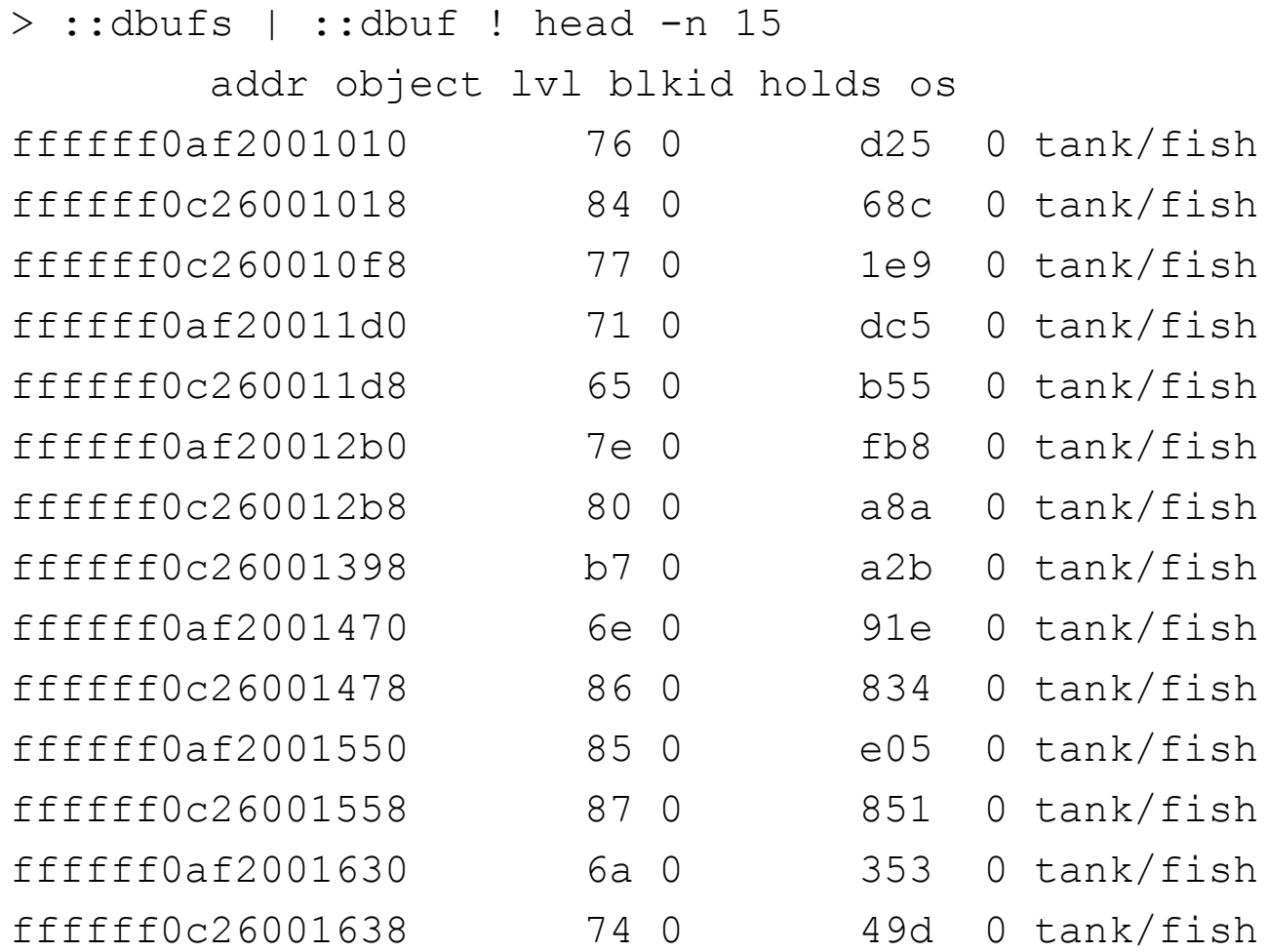

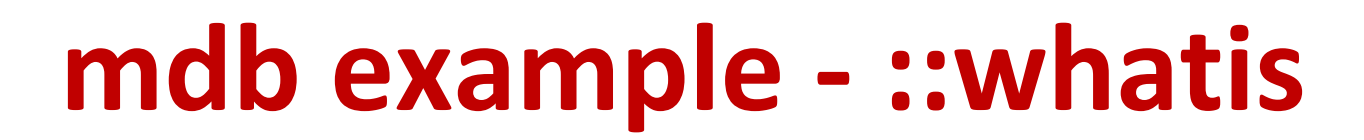

DE PHIX'

### > **ffffff09e4b22808::whatis** ! head -n 15 ffffff09e4b22808 is **allocated from dmu\_buf\_impl\_t**: ADDR BUFADDR TIMESTAMP THREAD CACHE LASTLOG CONTENTS ffffff09e50de9c0 ffffff09e4b22808 3ed28b4787 ffffff09beccc840 ffffff095b1c0448 ffffff090f2b6900 0 kmem\_cache\_alloc\_debug+0x2e0 kmem\_cache\_alloc+0x2d0 dbuf\_create+0x5a dbuf\_hold\_impl+0x177 dbuf\_findbp+0x17b dbuf\_hold\_impl+0xf9 dbuf\_hold\_level+0x31 dbuf\_hold+0x21 dmu buf hold array by dnode+0x109 dmu\_read\_uio\_dnode+0x5a

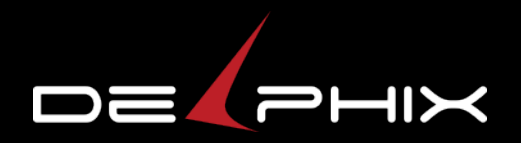

## THANK YOU ANY QUESTIONS?

© 2014 Delphix. All Rights Reserved